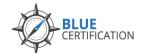

#### **BAC Training Camp @ Bluenotes GLOBAL 2019**

#### Pre-Work: Self-directed assignment

Prior to attending the camp, participants will be required to review the video: **Introduction to Blue**, which will be made available through the Explorance LMS. An email will be sent providing login information to access the video. This step may be completed at any point before the camp begins.

The short video provides introductory information about Blue, including

- Project Types and the Feedback Process
- Demonstration of how students and faculty interact with the evaluation
- Navigating Blue's interface
- Brief introduction to project definition and groups

#### Maps

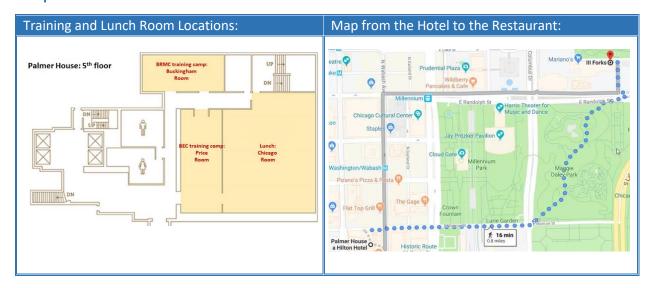

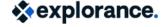

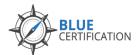

## **BAC Training Camp @ Bluenotes GLOBAL 2019**

# DAY 1 @ Camp: Thursday, August 8, 2019

| 9:00am – 9:30am<br>Location:<br>Chicago Room,<br>Palmer Hotel* | Breakfast Continental breakfast will be served * See Page 1 for a map of the room location                                                                                                    |
|----------------------------------------------------------------|----------------------------------------------------------------------------------------------------|
| 9:30am – 12:30pm<br>Location:<br>Chicago Room,<br>Palmer Hotel | Welcome and Overview of the Camp Agenda  Brief Review and Q&A of Pre-Work video  • Terms and concepts  • Blue functionalities that interact with SISs and LMSs  Creating a Project  • Definitions: project structure options, groups and privileges  • Creating questionnaires  Managing and Monitoring Projects  • Supporting a live project  • Response Rate Monitor: subject view management and dashboard  Morning break will take place at approximately 10:45am.  Snacks and refreshments will be served. |
| 12:30pm – 1:30pm<br>Location:<br>Chicago Room,<br>Palmer Hotel | Lunch                                                                                                    |
| 1:30pm – 5:00pm<br>Location:<br>Chicago Room,<br>Palmer Hotel  | Advanced Project Creation/Management                                                                                                    |

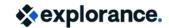

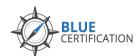

## **BAC Training Camp @ Bluenotes GLOBAL 2019**

## DAY 2 @ Camp: Friday, August 9, 2019

| 9:00am – 9:30am<br>Location:<br>Chicago Room,<br>Palmer Hotel                         | Breakfast                                                                                                    |
|---------------------------------------------------------------------------------------|----------------------------------------------------------------------------------------------------|
| 9:30am – 12:30pm<br>Location:<br>Chicago Room,<br>Palmer Hotel                        | Reporting & Analysis  Creating Individual Reports Creating Group Type Reports Adding Report Blocks Selecting Viewing Audience Previewing and Publishing a Report  Morning break will take place at approximately 10:45am. Snacks and refreshments will be served. |
| 12:30pm – 1:30pm<br>Location:<br>Chicago Room,<br>Palmer Hotel                        | Lunch                                                                                                    |
| 1:30pm – 5:00pm<br>Location:<br>Chicago Room,<br>Palmer Hotel                         | In-Class Certification Activity Reflection and Wrap up  Afternoon break will take place at approximately 3:00pm. Snacks and refreshments will be served.                                                                                                    |
| 6:00pm – 10:00pm<br>Location:<br>III Forks*<br>180 N Field Blvd,<br>Chicago IL 60601. | Social Dinner  Social Dinner off-site, exclusive for participants of all Certification Training Camps. The restaurant is a pleasant 16-minute walk from the Palmer House Hotel. * See Page 1 for a map.                                                           |

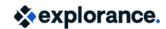